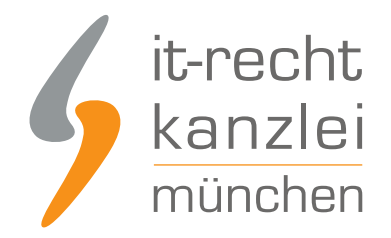

von Rechtsanwalt **Nicolai Amereller**

## Verkäufer aufgepasst: Neuerungen bei eBay – Warenkorb und "Kaufen als Gast" verfügbar

Ebay.de hat wieder einmal an seiner Plattform gebastelt. Neu hinzugekommen ist eine – aus Onlineshops bekannte – Warenkorbfunktion. Ebenfalls neu hinzugekommen ist die Funktion "Kaufen als Gast". Händler, die über eBay.de verkaufen, sollten ihre Rechtstexte prüfen, ob diese die neuen Funktionen abdecken.

Denn: Die neuen Funktionen wurden einfach aktiviert, ohne Zutun der Händler.

Die IT-Recht Kanzlei stellt Ihnen [ab sofort an die neuen Funktionen angepasste eBay-AGB zur Verfügung](https://www.it-recht-kanzlei.de/Service/agb-ebay.php?partner_id=84)

## Was ist neu?

.

Käufer können zum einen die neue Warenkorbfunktion nutzen. Zum anderen ist für einen Einkauf bei eBay.de nicht mehr Voraussetzung, dort ein Mitgliedskonto zu unterhalten. Es kann nun auch als Gast gekauft werden.

## Der neue Warenkorb

Die gravierendste Änderung liegt in der Schaffung eines virtuellen Warenkorbs. Bisher war es bei eBay unbequem, mehrere Artikel von einem Verkäufer bzw. mehrere Artikel verschiedener Verkäufer zu kaufen. In ersterem Fall musste zumindest zweimal der Kaufvorgang abgeschlossen werden, in letzterem Falle zudem mehrfach die Kaufabwicklung durchlaufen werden. Um es den Käufern einfacher zu machen, hat eBay nun eine Warenkorbfunktion eingeführt, die aus klassischen Onlineshops nicht mehr wegzudenken ist.

Stand diese Funktion seit diesem Sommer im Rahmen einer Pilotphase nur vereinzelt für einige Käufer zur Verfügung, ist diese nun jedermann zugänglich.

Der virtuelle Warenkorb ermöglicht es nun, mehrere Artikel von einem Verkäufer bzw. mehrere Artikel verschiedener Verkäufer zusammen zu kaufen und zu bezahlen. Der Interessent kann nun Artikel "sammeln" und dann bequem gebündelt bestellen. Dazu muss der Interessent auf den neuen Button "In den Warenkorb" klicken und den Warenkorb auf diese Weise füllen.

Die Warenkorbfunktion steht allerdings nur bei Festpreisartikeln und Auktionen mit noch nutzbarer Sofortkaufoption zur Verfügung, sofern zumindest (auch) Paypal als Zahlungsart verfügbar ist und für alle angebotenen Lieferorte eine Versandkostenangabe hinterlegt ist.

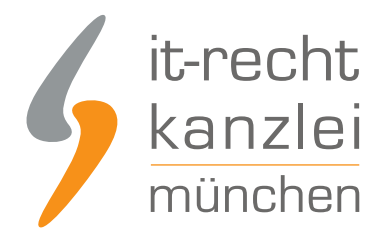

## Die neue Gastkauffunktion

Wer bei eBay.de einkaufen wollte, musste bislang ein eBay-Mitgliedskonto unterhalten. Anscheinend will man nun neue Käuferschichten erreichen, die eine Registrierung bei eBay scheuen. So ist es inzwischen möglich, ohne Konto bei eBay Festpreisartikel zu kaufen. Der Käufer klickt auf die Schaltfläche "Sofort-Kaufen" und im Anschluss auf "Als Gast kaufen". Danach gibt der Käufer Name, Lieferanschrift und Telefonnummer an. Die Zahlung wird im Anschluss von Paypal via Lastschrift oder Kreditkarte abgewickelt.

Rechtstexte prüfen!

Die dargestellten Neuerungen sind durchaus nützlich und könnten die Attraktivität der zuletzt etwas schwächelnden Plattform wieder steigern.

Verkäufer sollten sich jedoch rasch darum kümmern, ob die von ihnen verwendeten Rechtstexte die neuen Funktionen auch abdecken, um unliebsame Abmahnungen wegen der Neuerungen zu vermeiden.

Die IT-Recht Kanzlei hat ihre Rechtstexte für eBay.de bereits überarbeitet, so dass die geschilderten neuen Funktionen rechtssicher abgedeckt werden. [Update-Service-Mandanten der IT-Recht Kanzlei](https://www.it-recht-kanzlei.de/schutzpakete.html) profitieren zudem automatisch von den aktualisierten Rechtstexten – ohne zusätzliche Kosten.

Gerne stellen wir auch Ihnen aktuelle und rechtssicherte AGB mit Datenschutzhinweisen sowie eine Widerrufsbelehrung für den rechtssicheren Verkauf bei eBay.de zur Verfügung. Nähere Informationen zu unserem Update-Service für Rechtstexte finden Sie hier.

Autor: **RA Nicolai Amereller** Rechtsanwalt